# CSSE 220 Day 6

#### Console Input, Text Formatting, Decision Statements and Expressions

Check out *Decisions* from SVN

### Questions?

### Outline

- String Input and Output
- Quick review of if statements
- > == VS. equals()
- Selection operator, ? :

#### Optional: switch and enumerations

### char Type in Java is Like C's

#### In Python:

- "This is a string"
- o 'and so is this'
- In Java:
  - "This is a string"
  - This is a character: 'R'
  - So is this: '\n'
  - 'This is an error'
  - 'a' and "a" are fundamentally different in Java

### Iterating Over Strings in Java

- Can use charAt(index)
- Example:

```
String message = "Rose-Hulman";
for (int i=0; i < message.length(); i++) {</pre>
```

System.out.println(message.charAt(i));

- }
- charAt() returns a 16-bit char value
- Exercise: Work on TODO items in StringsAndChars.java When done, read next slide and do that exercise also.

# Reading Console Input with java.util.Scanner

- Creating a Scanner object:
  - Scanner inputScanner =

new Scanner(System.in);

- Defines methods to read from keyboard:
  - o inputScanner.nextInt()
  - o inputScanner.nextDouble()
  - o inputScanner.nextLine()
  - o inputScanner.next()
- Exercise: Look at ScannerExample.java
  - Add print's to the code to prompt the user for the values to be entered

### Formatting with printf and format

| -    | Table 3 Format Types                                                                         |   |  |  |  |
|------|----------------------------------------------------------------------------------------------|---|--|--|--|
| Code | Туре                                                                                         |   |  |  |  |
| d    | Decimal integer                                                                              |   |  |  |  |
| ×    | Hexadecimal integer                                                                          |   |  |  |  |
| 0    | Octal integer                                                                                |   |  |  |  |
| f    | Fixed floating-point                                                                         | ( |  |  |  |
| e    | Exponential floating-point                                                                   | , |  |  |  |
| g    | General floating-point<br>(exponential notation used for<br>very large or very small values) |   |  |  |  |
| Ş    | String                                                                                       | - |  |  |  |
| n    | Platform-independent line en                                                                 | d |  |  |  |

Tables from Horstmann, Big Java (3e), John Wiley & Sons, Copyright 2007

| Table 4   Format Flags                  | an an an an Angalan an Angalan an Angalan an Angalan an Angalan an Angalan an Angalan an Angalan an Angalan an<br>Angalan an Angalan an Angalan an Angalan an Angalan an Angalan an Angalan an Angalan an Angalan an Angalan an An |  |
|-----------------------------------------|----------------------------------------------------------------------------------------------------|--|
| Meaning                                 | Example                                                                                                    |  |
| Left alignment                          | 1.23 followed by spaces                                                                                                    |  |
| Show leading zeroes                     | 001.23                                                                                                    |  |
| Show a plus sign for positive numbers   | +1.23                                                                                                    |  |
| Enclose negative numbers in parentheses | (1.23)                                                                                                    |  |
| Show decimal separators                 | 12,300                                                                                                    |  |
| Convert letters to uppercase            | 1.23E+1                                                                                                    |  |

More options than in C. I used a couple in today's examples. Can you find them?

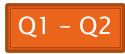

# Formatting with printf and format

- Printing:
  - o System.out.printf("%5.2f%n", Math.PI);
- Formatting strings:
  - String message =

String.format("%5.2f%n", Math.PI);

Display dialog box messages

o JOptionPane.showMessageDialog(null, message);

### If Statements in a Nutshell

```
int letterCount = 0;
int upperCaseCount = 0;
String switchedCase = "";
```

```
for (int i = 0; i < message.length(); i++) {
    char nextChar = message.charAt(i);</pre>
```

- if (Character.isLetter(nextChar)) {
   letterCount++;
  }
- if (Character.isUpperCase(nextChar)) {
   upperCaseCount++;
   switchedCase += Character.toLowerCase(nextChar);
  } else if (Character.isLowerCase(nextChar)) {
   switchedCase += Character.toUpperCase(nextChar);
  } else {
   switchedCase += nextChar;

## **Comparing Objects**

#### Exercise: EmailValidator

- Use a **Scanner** object
- Prompt for user's email address
- Prompt for it again
- Compare the two entries and report whether or not they match

#### Notice anything strange?

# **Comparing Objects**

The *equals* method is intended to dig inside objects and compare their data in a "sensible" way.

#### In Java:

- **o1** == **o2** compares *values* 
  - It evaluates to *true* only if their *bits* are the same
    - So for variables of class type, which store *references*, they are == only if they refer to the *same object* (same place in memory)
- There is an equals method defined in the Object class, that all objects inherit.
  - It behaves the same as == does.
  - But subclasses can, and often do, override the equals method to give their own semantics to "equality", using their internal state (their fields). For example:
    - For Strings: s1.equals(s2) iff their characters are all ==.
    - new Integer("0").equals(new Integer("-0"))

How should you compare the email addresses in the exercise?

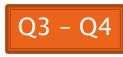

## **Conditional Operator**

- Let us choose between two possible values for an expression
- For example,

• balance -= (amount <= balance ? amount : OVERDRAFT\_FEE);</pre>

is equivalent to:

```
if (amount <= balance) {
    balance -= amount;
} else {
    balance -= OVERDRAFT_FEE;
}</pre>
```

Also called ternary or selection operator (Why?)

### Boolean Essentials—Like C

- Comparison operators: <, <=, >, >=, !=, ==
- Comparing objects: equals(), compareTo()
- Boolean operators:
  - and: **&&**
  - or:
  - not: !

### **Predicate Methods**

A common pattern in Java: public boolean isFoo() { ... // return true or false depending on // the Foo-ness of this object }

### Test Coverage

- Black box testing: testing without regard to internal structure of program
  - For example, user testing
- White box testing: writing tests based on knowledge of how code is implemented
   For example, unit testing
- Test coverage: the percentage of the source code executed by all the tests taken together
  - Want high test coverage
  - Low test coverage can happen when we miss branches of switch or if statements

# Switch and Enum

>>> The next five slides on switch and enumerations are optional. Do the Bid exercise if you're interested. See the book or Google for more info. on switch and enum.

### Switch Statements: Choosing Between Several Alternatives

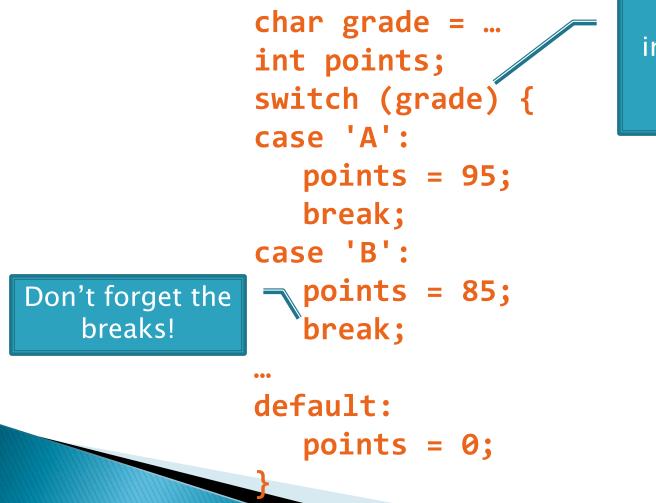

Can switch on integer, character, or "enumerated constant"

### **Enumerated Constants**

```
Specify named sets:
 public enum Suit {
     CLUBS, SPADES, DIAMONDS, HEARTS
Store values from set:
 Card c = new Card(2, CLUBS);'
Then switch on them:
 switch (this.suit)
     case CLUBS:
     case SPADES:
        return "black";
     default:
        return "red";
```

Why no break here?

Why no break here?

# Optional Exercise: Bids for the Card Game <u>"500"</u>

switch (bidSuit) {
 ca
se CLUBS:
 case SPADES:
 return "black";
 default:
 return "red";

- Implement a class Bid
  - Constructor should take a "trump" Suit and an integer representing a number of "tricks"
  - Test and implement a method, getValue(), that returns the point value of the bid, or 0 if the bid isn't legal. See table for values of the legal bids.

|           | Spades | Clubs | Diamonds | Hearts | No Trump |
|-----------|--------|-------|----------|--------|----------|
| 6 tricks  | 40     | 60    | 80       | 100    | 120      |
| 7 tricks  | 140    | 160   | 180      | 200    | 220      |
| 8 tricks  | 240    | 260   | 280      | 300    | 320      |
| 9 tricks  | 340    | 360   | 380      | 400    | 420      |
| 10 tricks | 440    | 460   | 480      | 500    | 520      |

Suit enum is provided in the repository!

## **Optional: Predicate Methods**

#### Live-coding:

- Test and implement isValid() method for Bid
  - JUnit has test methods assertTrue() and assertFalse() that will be handy
- Change getValue(): return 0 if isValid() is false

### **Optional Exercise**

- Study your code for Bid and BidTests
- Do you have 100% test coverage of the methods?
  - o getValue()
  - o isValid()

#### Add tests until you have 100% test coverage

## Work Time

Hand in quiz. Work on Homework 6: Grade and CubicPlot These are challenging exercises!

> If you do not make a lot of progress during today's class, be sure to work on it some more today! People who put this one off until Friday or Saturday may be in trouble!

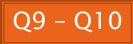